## **INHALTSVERZEICHNIS** Photoshop 7.0 - Grundlagen Bildbearbeitung

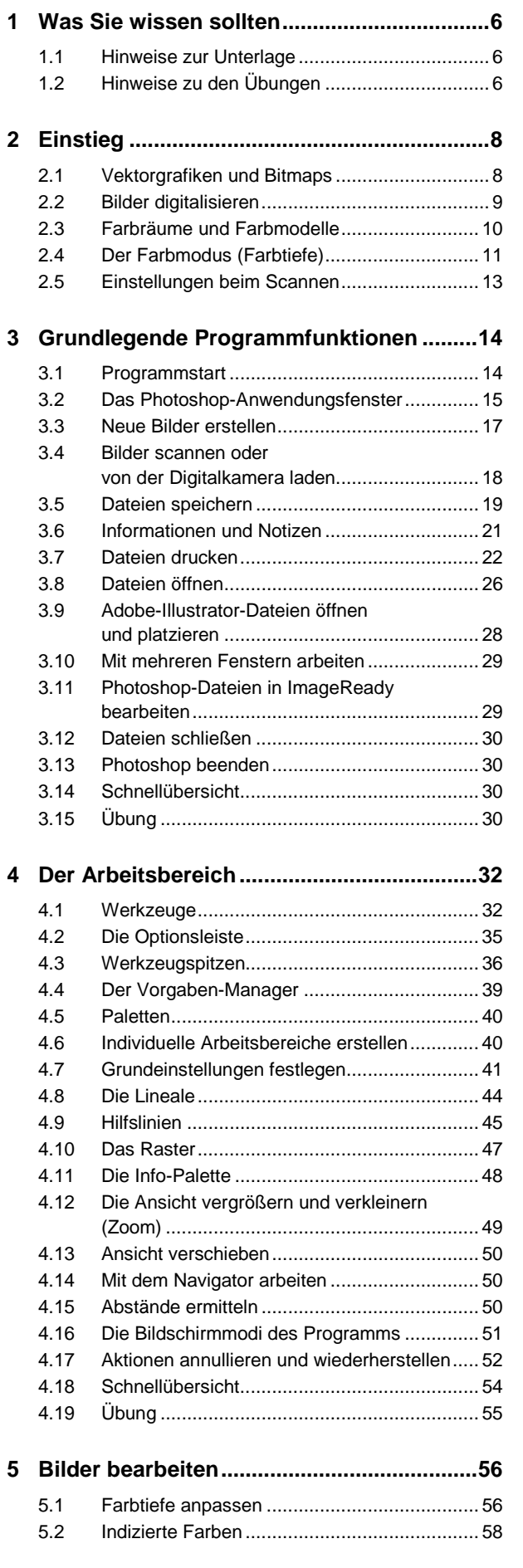

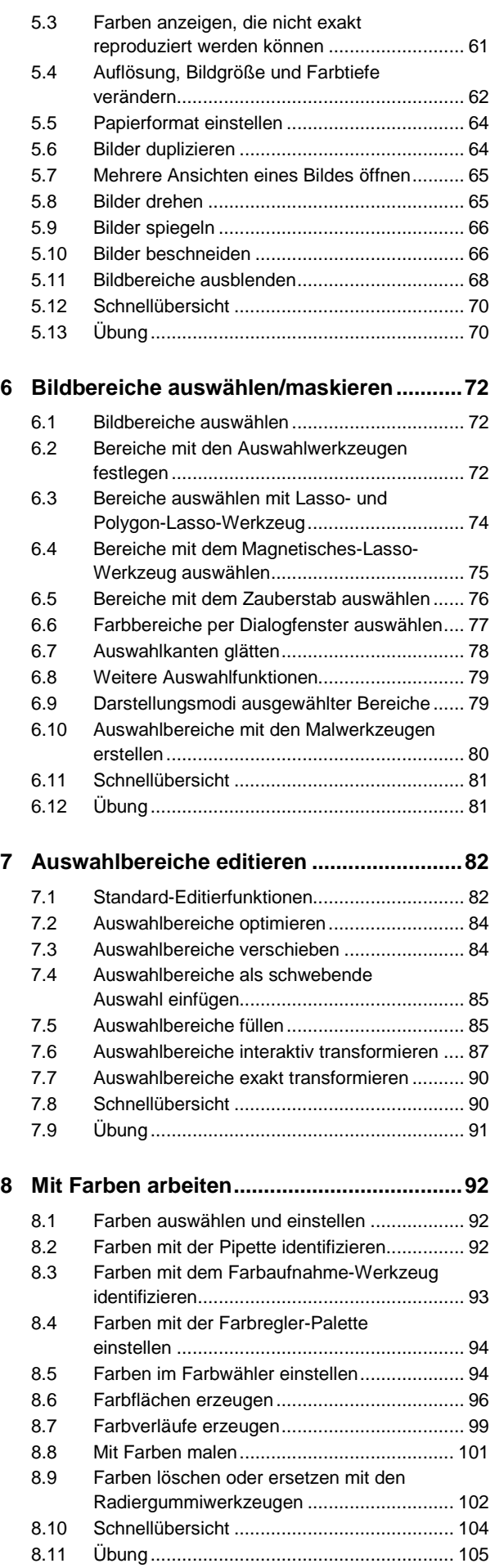

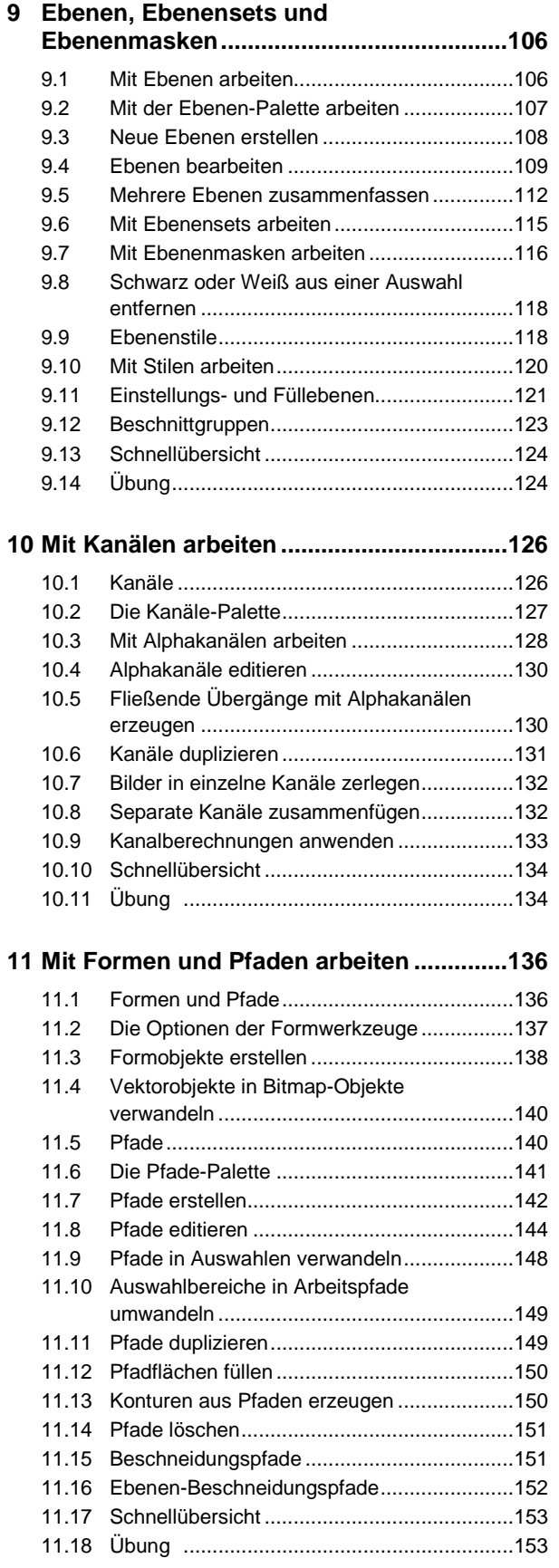

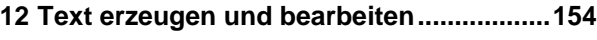

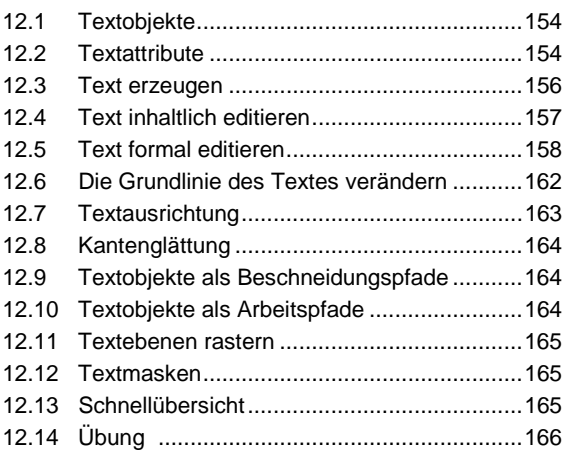

## **13 Bildqualität optimieren..............................168**

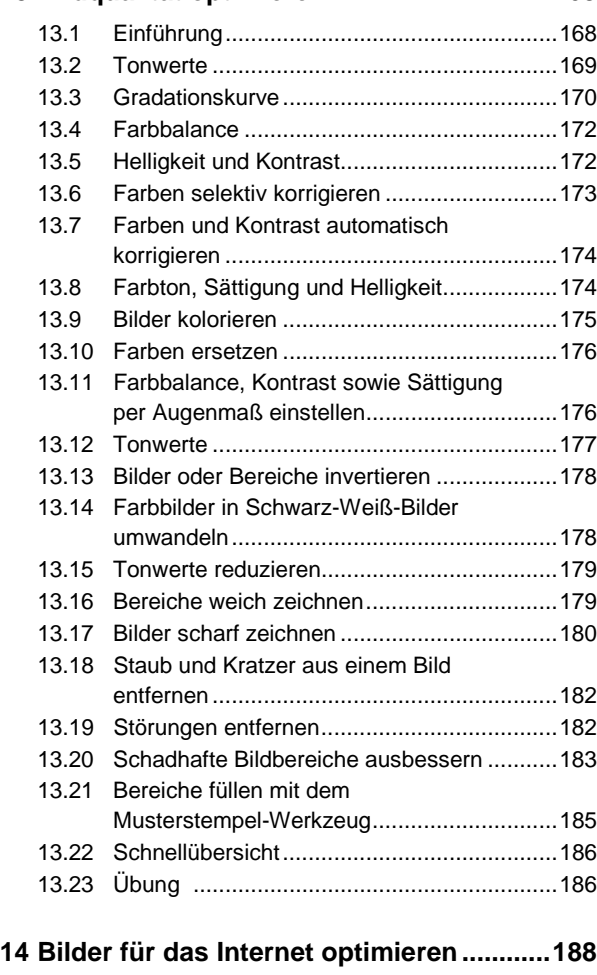

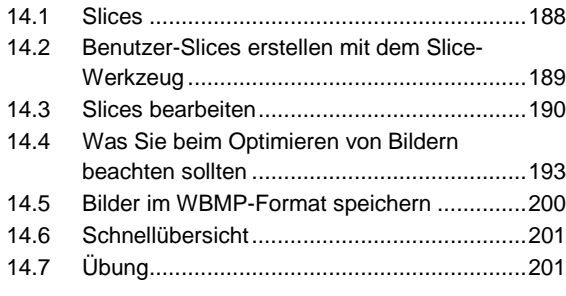

**Stichwortverzeichnis ......................................202**